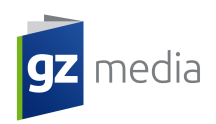

## **Recommandations générales**

• **Surcharges noires :** Dans la plupart des cas, un texte noir, des lignes et des objets qui se superposent à un fond coloré devraient être ajustés par une surcharge. Si ce n´est pas le cas, il est possible que des espaces blancs apparaissent autour du texte noir.

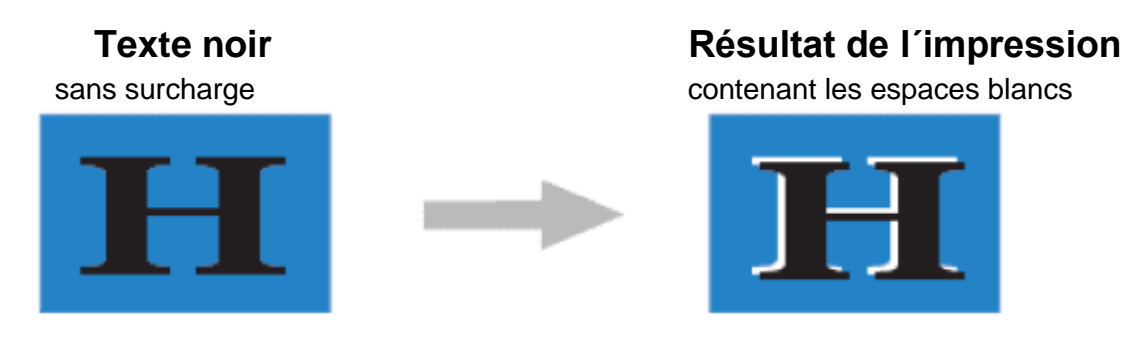

**• Blanc par surcharge :** QuarkXPress a une propriété assez désagréable – il oublie de désactiver l´ajustement des surcharges pour des objets dont la couleur noire a été changé pour une autre couleur. Ceci peut causer la disparition des textes noirs. Assurez- vous que les textes blancs soient réglés sur « sélectionnés ».

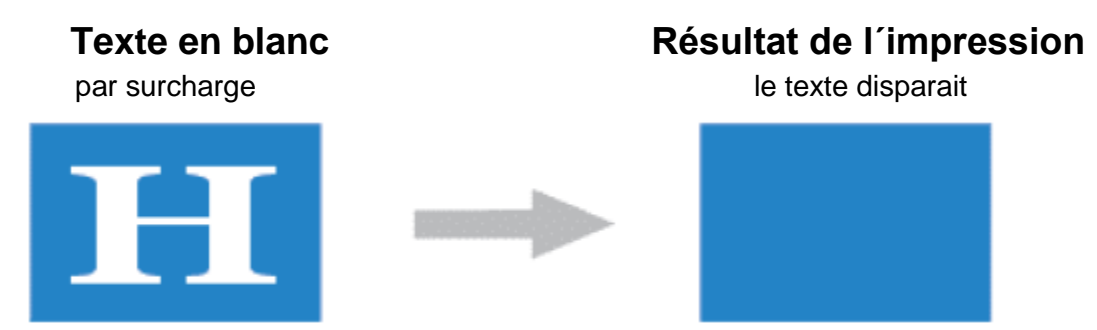

• **Noir profond :** Pour des objets noirs dont une partie est placée sur un fond clair et l´autre sur un fond sombre, il est plus favorable d´utiliser la couleur noire. C´est la couleur noir à 100% avec 40% de cyan et/ou magenta. Pour un noir très prononcé nous utilisons un noir à 100% avec 30-50% d´autres couleurs. Le fond n´est alors plus transparent comme sur l´image ci-dessous.

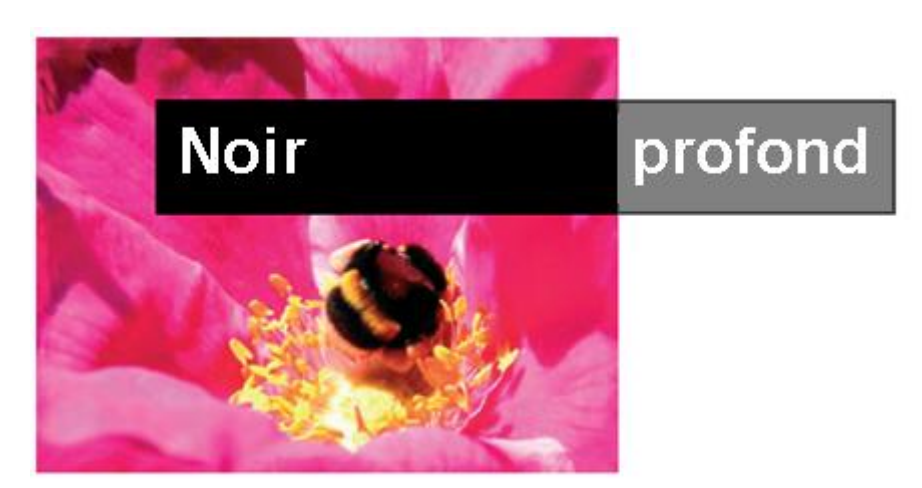

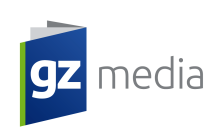

**• Lignes de cheveux :** Certains programmes utilisent une largeur de ligne définie comme une ligne de cheveux. N´utilisez jamais cette largeur et suivez des valeurs spécifiques comme par exemple 0,25 point. Les lignes de cheveux sont définies comme les lignes les plus faibles sur n´importe quel équipement utilisé. Ceci peut avoir l´air correct sur une imprimerie de bureau avec une résolution de 300 dpi, mais sur une unité de pose avec une résolution de 2400 dpi cette ligne d´un pixel est à peine visible. Pour éviter de pareils problèmes, certains RIP permettent l´ajustement d´une largeur minimale pour la ligne. Il ne faudrait pas trop compter sur cela, il est donc préférable de ne pas utiliser les lignes de cheveux. La largeur la plus petite que vous pouvez utiliser dépend de l´imprimerie utilisée, du papier, de la technologie d´impression, etc. La régle générale est de ne pas utiliser des lignes plus fines que 0,2 point.

**• Couverture entière :** En fonction du papier et des technologies d´impression, il est possible de déterminer une couverture maximale. Il s´agit des quantités maximales de couleur possibles qui sont étendues sur n´importe quel objet se trouvant sur une feuille. Si par exemple la couverture maximale possible est de 320% (comme dans notre cas), les objets sur une feuille peuvent contenir 80 % de chaque autre couleurs du système CMYK. Cependant, prenons l´exemple d´objets sur une page qui contiennent 100% de cyan, 100% de magenta, 70% de jaune et 70% de noir, la couverture entière sera alors de 340%, ce qui dépasse la couverture maximale possible et entraîne donc un mauvais séchage et des salissures.

**• Trapping :** Le trapping est utilisé pour minimaliser la possible mauvaise superposition lors de l´impression. Cela consiste à l´allongement et la couverture des objets plus clairs par dessus des objets plus sombres. Ceci réduit l´effet des lignes blanches visibles sur le produit imprimé. Le principe de base est illustré sur l´image ci-dessous. Il est possible d´ajuster le trapping directement dans les éléments ou lors de la pose (verifiez toujours cette possibilité).

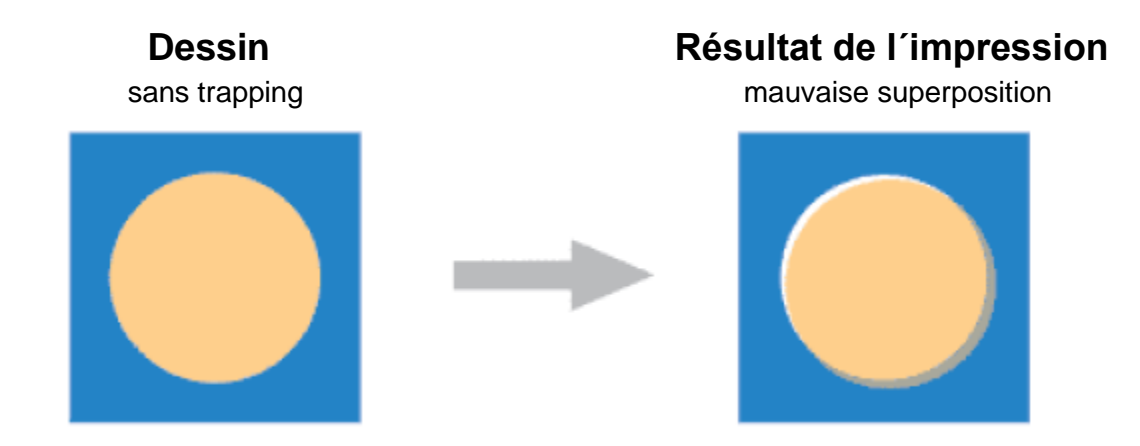

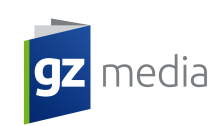

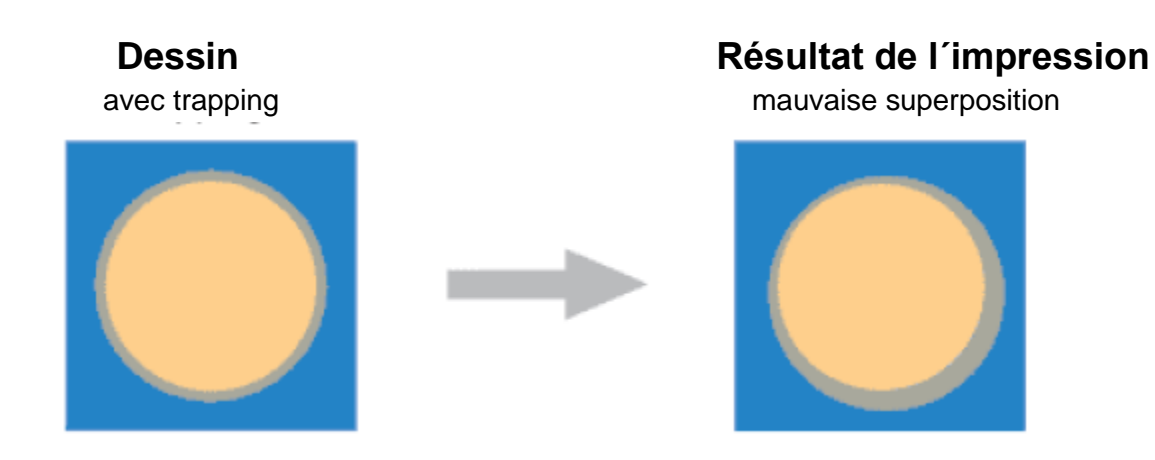

• **Code-barres :** Le code-barres est une information sous forme d´une image qui se trouve sur la surface d´un produit et qui est lisible par une machine. À l´origine, les donnés étaient enregistrées à l´aide de la largeur et de la distance se trouvant entre chaque ligne parallèle. Aujourd´hui, il est possible d´utiliser les codes sous forme de modèle présenté en points particuliers, en cercles concentriques ou en codes cachés à l´intérieur d´une image. Les codes-barres sont lus à l´aide de scanners optiques appelés lecteurs de codes-barres ou encore à l´aide de logiciels spéciaux.

Les codes-barres dans les éléments destinés à l´impression devraient être réalisés avec de la couleur noire (ou à l´aide d´une autre couleur contrastant avec la couleur du fond) et ils devraient être créés dans des courbes. Ceci assure une bonne lisibilité des codes-barres. Un code-barres ne devrait jamais être utilisé par exemple dans le format CMYK.

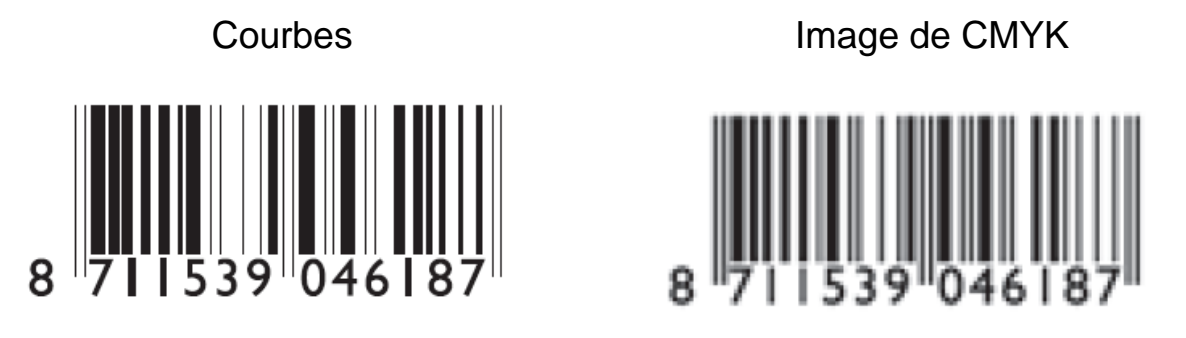

**• Texte coloré :** Pour les petits textes (par ex. < 8 points) n´utilisez pas plus que deux couleurs . Le moindre problème au niveau de la presse pourra donner un texte moins lisible.

**• Lignes colorées :** Pour les lignes fines (par ex. < 0,5 point) n´utilisez pas plus que deux couleurs.

**• Impression :** Vous devriez fournir pour chaque commande avec les éléments l´impression en couleur correspondant (au mieux à l´echelle de 1 :1). Ceci nous permet de comparer les données modifiées pour l´impression avec votre intention originelle. Si vous n´avez pas de temps pour élaborer de nouvelles impressions, veuillez indiquez toutes les modifications que vous avez effectué au dernier moment (la correction du texte etc.)

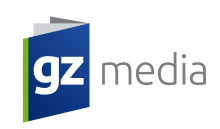

**• Fichiers source :** Si vous n´êtes pas en mesure d´élaborer un PDF composite dans la qualité d´impression, vous pouvez nous fournir les fichiers source (XPress, InDD, FH,etc.). N´oubliez pas de joindre toutes les images et les polices de caractère utilisées.

**• Estampage et embossing** – Les éléments pour l´estampage ou pour l´embossing devraient être élaborés dans des courbes. Utilisez soit une couleur directe (appelé par ex. estampage) si les éléments pour l´estampage font partie des éléments pour l´impression, soit 100% noir, si les éléments pour l´estampage sont dans un fichier spécial. À la place de vecteurs, il est aussi possible d´utiliser des line-art images dans une haute résolution (1200 dpi au minimum). Ces spécifications sont aussi appliquées pour des vernis partiels.

**• Texte proche des coupe/ rognes** – Aucuns textes, logos et autres graphiques de ce type ne devraient être placés à moins de 1-2 mm de la frontière avec la coupe/rogne. Il s´agit d´une tolérance standard pour les déviations lors de la coupe.

**• Placement des pages** – Les éléments devraient être fournis en conformité avec les dessins industriels des produits finaux (les patrons sont disponibles sur notre site internet ou sur demande). Par exemple, les éléments pour l´emballage de LP devraient être réalisés selon le patron ci-dessous. Ne fournissez pas d´éléments séparement pour le recto et pour le verso (ou bien pour le dos de la reliure).

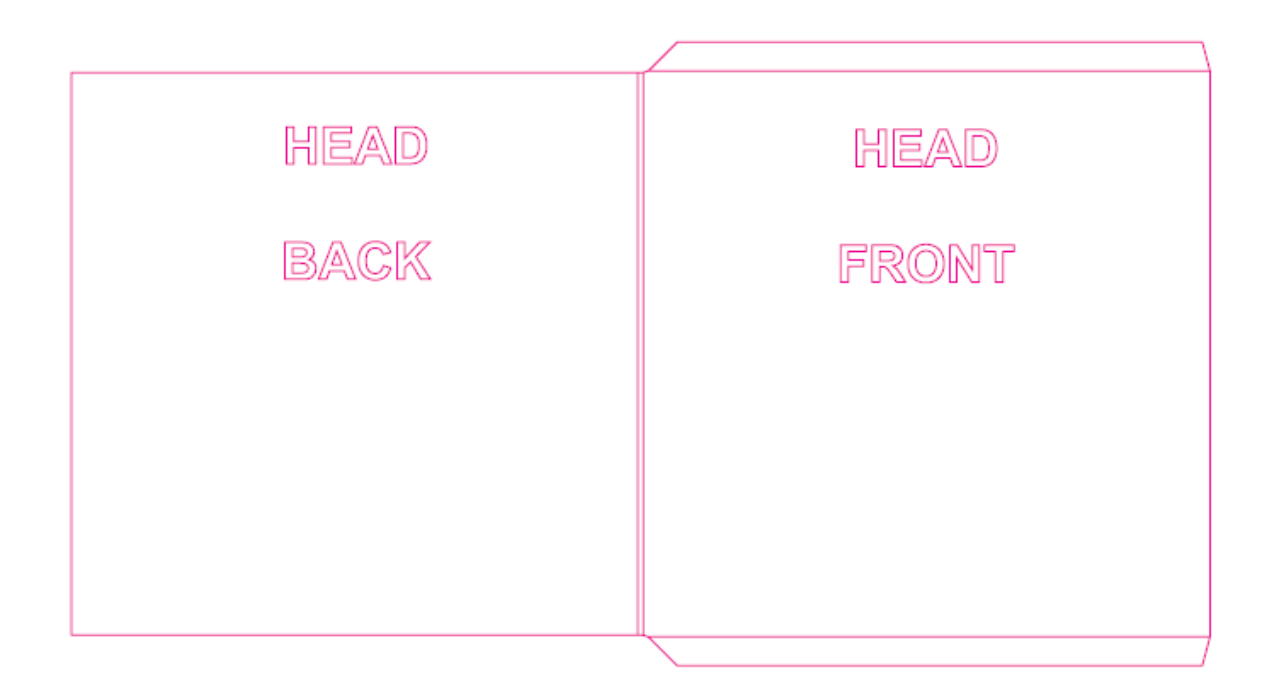